## Alpha Testing – EXCEL Rubric

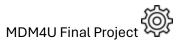

| Project<br>Creator: |                                      |                        | То                                   | pic:   |                                   |       |                                    |  |  |  |  |
|---------------------|--------------------------------------|------------------------|--------------------------------------|--------|-----------------------------------|-------|------------------------------------|--|--|--|--|
| Tester:             |                                      | Dat                    |                                      | ate Te | Tested:                           |       |                                    |  |  |  |  |
| Overall formatting: |                                      |                        |                                      |        |                                   |       |                                    |  |  |  |  |
|                     | Excel Spreadsheet named:             | readsheet named: Tab 1 |                                      | Tab    | 2                                 | Tab 3 |                                    |  |  |  |  |
|                     | LastName_FirstName_FinalProjData.xls |                        | Cluster name is on tab               |        | Cluster name is on tab            |       | Cluster name is on tab             |  |  |  |  |
|                     | At least Three Clusters, one on each |                        | Title on Spreadsheet                 |        | Title on Spreadsheet              |       | Title on Spreadsheet               |  |  |  |  |
|                     | tab.                                 |                        | Columns have Names                   |        | Columns have Names                |       | Columns have Names                 |  |  |  |  |
|                     |                                      |                        | Graph and Formulas are easy to find. | Gra    | ph and Formulas are easy to find. | Gra   | aph and Formulas are easy to find. |  |  |  |  |

## For each of the Three Clusters, check off what you find.

| Probability                                                          | Venn Diagram                                        | Counting Principles              | 2 Variable                                    | 1 Variable (mean)                      | 1 Variable (median)                      | Distribution                   |  |
|----------------------------------------------------------------------|-----------------------------------------------------|----------------------------------|-----------------------------------------------|----------------------------------------|------------------------------------------|--------------------------------|--|
| Pie Chart                                                            | 2 or 3 Bubble Venn                                  |                                  | <ul> <li>Scatterplot</li> </ul>               | <ul> <li>Histogram created</li> </ul>  | Box and Whisker                          | <ul> <li>Heat Maps</li> </ul>  |  |
| Histogram                                                            | diagram                                             | <ul> <li>Combinations</li> </ul> | <ul> <li>Equation</li> </ul>                  | <ul> <li>St Deviation, Mean</li> </ul> | <ul> <li>Median, Q1, Q3, Min,</li> </ul> | <ul> <li>Simulation</li> </ul> |  |
| Calculate Probability                                                | <ul> <li>Conditional probability</li> </ul>         | <ul> <li>Counting</li> </ul>     | • r, r^2                                      |                                        | Max                                      |                                |  |
| One of more of the following                                         | Three Bubble Venn:                                  | Counting Principles              | Scatterplot                                   | Histogram                              | Formulas                                 | Graph                          |  |
| groups:                                                              | A, B, C Events set up                               | (In Powerpoint)                  | Scatterplot created                           | Bin width                              | ■ MEDIAN used                            | Calculations                   |  |
| Pictograph                                                           | Calculate A, B, C using .,                          | Boxes Drawn                      | ☐ Line (curve) of best                        | calculated                             | ☐ MIN used                               | done                           |  |
| Two statistics to compare                                            | <, >= or <=                                         | Numbers in                       | fit added                                     | Start and End                          | Q1 calculated                            | □ Graph                        |  |
| Scale Factor                                                         | ☐ Calculate A and B, B and                          | Boxes                            | Axis labelled                                 | values calculated                      | Q3 calculated                            | created                        |  |
| ☐ Two Picture Counts Calculated                                      | C, C and A, All 3 using                             | ☐ Work for                       | Units added to Axis                           | ☐ COUNTIF used to                      | ☐ MAX used                               | Axis labelled                  |  |
| ☐ Two Pictographs Created                                            | AND formula                                         | Calculation                      | Graph has a title                             | find values                            | ☐ Probability                            | Units added                    |  |
| ☐ Colours match colour scheme                                        | <ul> <li>Countif formula to find totals.</li> </ul> | Shown  Used Equation             | <ul><li>Colours match colour scheme</li></ul> | ☐ Histogram created☐ Axis labelled     | calculated                               | to Axis  Graph has a           |  |
| Die Oberst                                                           | ☐ Create Venn Diagram                               | Editor                           | coloui scrienie                               | ☐ Units added to                       | Box and Whisker                          | title                          |  |
| Pie Chart                                                            | shapes in PowerPoint                                | ☐ Total Calculation              | Formulas                                      | Axis                                   | ☐ Candlestick graph                      | ☐ Colours                      |  |
| <ul><li>Statistics for pie chart</li><li>Pie chart created</li></ul> | Colours match colour                                | Shown                            | ☐ SLOPE used                                  | Graph has a title                      | created                                  | match                          |  |
| Legend clear                                                         | scheme                                              | ☐ Work has a title               | ☐ INTERCEPT used                              | ☐ Colours match                        | ☐ Legend used                            | colour                         |  |
| Title on Pie chart                                                   | ☐ Calculate from the                                | ☐ Colours match                  | ☐ CORREL used                                 | colour scheme                          | ☐ Axis labelled                          | scheme                         |  |
| ☐ Probability calculated                                             | middle out                                          | colour scheme                    | ☐ RSQ used                                    |                                        | Units added to Axis                      | Probability                    |  |
| Colours match colour scheme                                          | Labels on each bubble in                            |                                  | -                                             | Formulas                               | Graph has a title                        | calculated                     |  |
|                                                                      | Venn Diagram                                        |                                  | 2 <sup>nd</sup> Scatterplot                   | □ STDEV.P used                         | Colours match                            |                                |  |
| Bar Graph                                                            | ☐ Title on Venn Diagram                             |                                  | created for                                   | AVERAGE used                           | colour scheme                            |                                |  |
| <ul><li>Statistics for bar graph</li><li>Legend clear</li></ul>      | Probability Calculation                             |                                  | comparison.                                   | MEDIAN used                            |                                          |                                |  |
| <ul><li>Legend clear</li><li>Units noted in axis labels</li></ul>    |                                                     |                                  |                                               | Probability                            | 2 <sup>nd</sup> Box and Whisker          |                                |  |
| Axis labelled                                                        |                                                     |                                  |                                               | calculated                             | created for                              |                                |  |
| Title                                                                |                                                     |                                  |                                               |                                        | comparison                               |                                |  |
| Probability calculated                                               |                                                     |                                  |                                               |                                        |                                          |                                |  |
| ☐ Colours match colour scheme                                        |                                                     |                                  |                                               |                                        |                                          |                                |  |
|                                                                      |                                                     |                                  |                                               |                                        |                                          |                                |  |